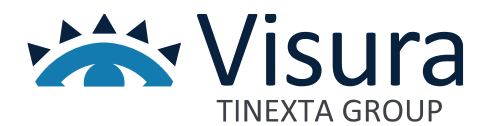

# **COGESWINPLUS/TOP**

Gestione contabilità finanziaria ed economico patrimoniale per Enti pubblici non economic e moduli integrativi

Versione 1.0 settembre 2023

www.visura.it

# Sommario

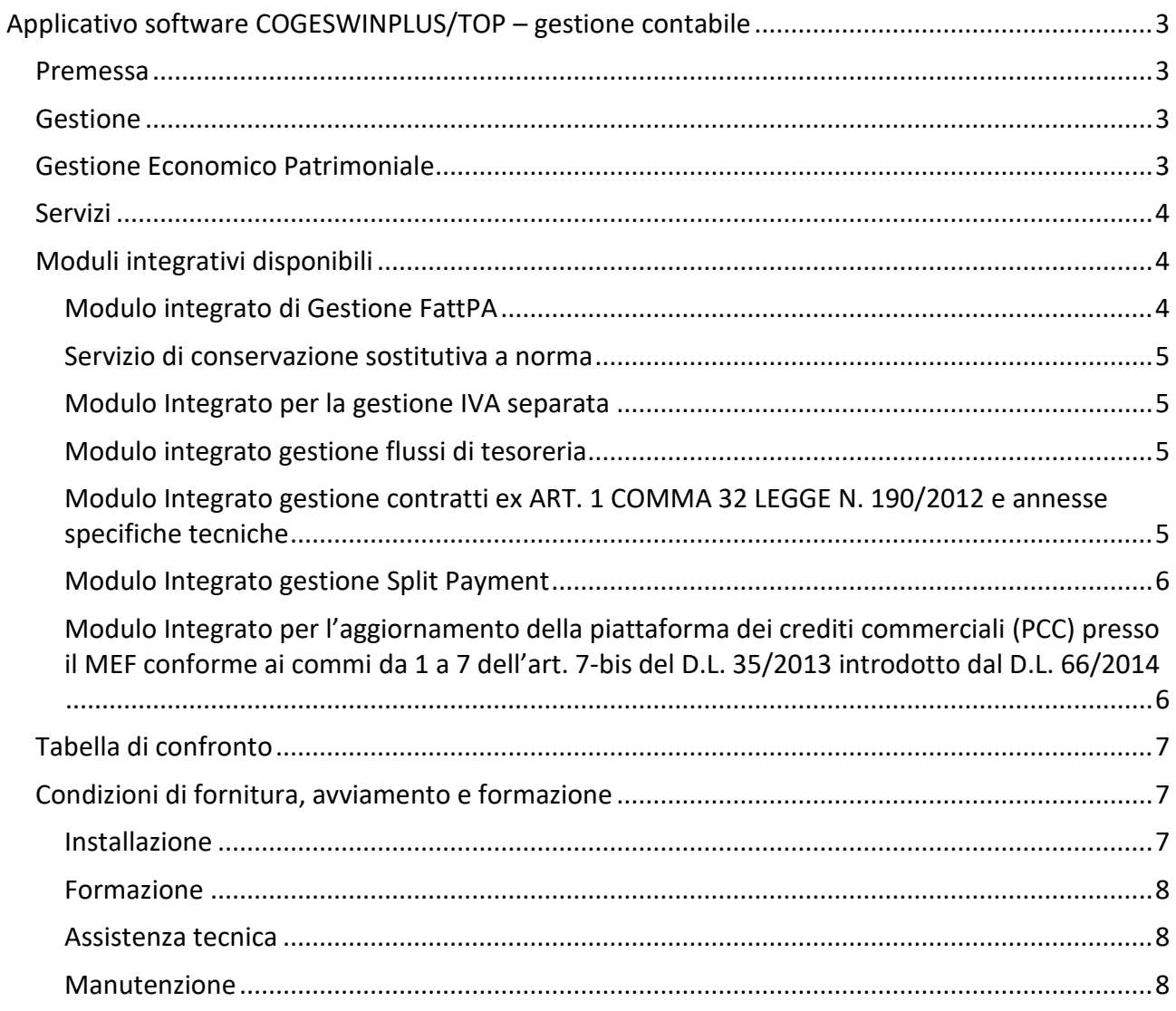

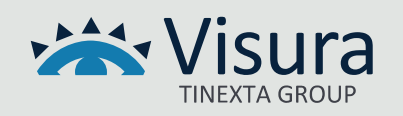

# <span id="page-2-0"></span>Applicativo software COGESWINPLUS/TOP – gestione contabile

#### <span id="page-2-1"></span>Premessa

Software completo per la gestione della contabilità finanziaria ed economico/patrimoniale per enti pubblici non economici (conforme al DPR 97/2003). Dall'esperienza maturata con gli enti pubblici non economici abbiamo creato un software in grado di gestire una contabilità finanziaria completa (Centri di Responsabilità, UPB fino a 5 livelli) e integrata alla contabilità gestionale analitica (Centri di Costo). L'alto livello di automazione ed integrazione fra i diversi aspetti contabili. Consente di inserire registrazioni anche molto complesse con pochi e semplici passi.

Completano il software il modulo IVA, Ricevute/Fatture, Registro Beni Mobili e Cespiti Ammortizzabili, integrazione con Albo e Formazione.

#### <span id="page-2-2"></span>**Gestione**

- Piano dei conti a tre o quattro livelli precaricato (Titolo Categoria Capitolo [Sottocapitolo])
- Preventivo Finanziario per competenza e cassa con controlli automatici sullo sforamento della spesa e deficit finanziario
- Variazioni al Preventivo Finanziario
- Fase delle Entrate: Accertato Riscosso
- Fase delle Uscite: Impegnato Liquidato Pagato
- Emissione contestuale di Impegni Liquidazioni Mandati Accertamenti Reversali
- Emissione distinte di presentazione bancarie
- Inserimento documenti multi-capitolo, multi-anagrafiche e con compensazioni
- Visualizzazione schede per capitolo / anagrafica
- Stampa bilancio preventivo e consuntivo completo degli allegati previsti dalla normativa
- Stampa schede contabili multiselezione e con criteri diversificati
- Stampa registro cronologico Mandati e Reversali
- Riaccertamento automatico dei Residui e passaggio al nuovo esercizio

#### <span id="page-2-3"></span>Gestione Economico Patrimoniale

- Piano dei conti a due o tre livelli precaricato (Mastro Conto Sottoconto)
- Generazione automatica movimenti contabili da contabilità finanziaria

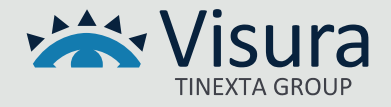

- Prima Nota per inserimento movimentazioni extra-finanziaria
- Visualizzazione e stampa schede contabili
- Stampa Stato Patrimoniale e Conto Economico (anche in formato UE Excel)
- Generazione automatica Preventivo Economico da Preventivo Finanziario
- Stampa registro Giornale di Contabilità

### <span id="page-3-0"></span>Servizi

- Anagrafica Clienti e Fornitori con categorie anagrafiche
- Gestione Ricevute e Fatture attive
- Gestione del Registro Fatture e integrazione della Fattura PA attiva e passiva
- Gestione IVA (registri IVA, Liquidazioni periodiche e annuali, elenchi IVA)
- Contabilità analitica semplificata (Attività Separate e Centri di Costo)
- Gestione R.A. con riepilogo mensile e certificazioni annuali
- Gestione e stampa registro Beni Mobili e Cespiti Ammortizzabili
- Generazione quote iscritti semplificata
- Integrazione con Albo: importazione iscritti e quote, aggiornamento quote riscosse su Albo, importazione riscossioni flussi (MAV, esattoria, ecc.) dall'Albo
- Importazione dati da FPC per l'emissione automatica Ricevute e Fatture
- Protezione accesso alla procedura e controllo livello di autorizzazione
- Manuale in linea

# <span id="page-3-1"></span>Moduli integrativi disponibili

## <span id="page-3-2"></span>*Modulo integrato di Gestione FattPA*

Il modulo integrato permette si gestire in modo semplice e immediato la Fattura Elettronica ricevuta dall'Ordine Professionale e, una volta verificata di gestirla a livello contabile. In particolare, il modulo è dotato di un visualizzatore che permette di convertire il file .xml ricevuto nel formato di stile ufficiale dell'Agenzia delle Entrate e di caricare automaticamente tutti i dati contabili all'interno del sistema di gestione della contabilità finanziaria fino a creare in modo assolutamente automatizzato l'impegno di spesa.

In abbinamento con il servizio di gestione della Conservazione sostitutiva a norma, il modulo permette di operare sulla fattura per quello che riguarda la gestione e comunicazione esiti a SDI (Sistema di Interscambio).

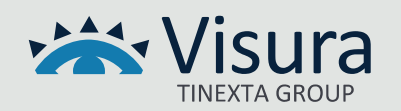

Per gli enti che gestiscono l'attività commerciale, lo stesso modulo consente di generare la fattura elettronica verso un'altra PA o verso un soggetto privato (B2B e B2C) interagendo direttamente con il Sistema di Interscambio tramite il portale di gestione e conservazione.

#### <span id="page-4-0"></span>*Servizio di conservazione sostitutiva a norma*

Il servizio viene fornito attraverso Partner provvisto di tutti i requisiti di accreditamento presso AgID – Agenzia per l'Italia Digitale. Questo servizio, in abbinamento all'utilizzo del modulo integrativo FattPA, consente all'Ordine di ricevere la Fattura Elettronica emessa dal fornitore direttamente in contabilità e non più attraverso il canale di trasmissione ordinario PEC e di mettere in conservazione sostitutiva la fattura una volta gestito l'esito (accettazione/rifiuto) per il periodo di 10 anni così come previsto dalla normativa. Il sistema gestisce sia il ciclo attivo che il ciclo passivo di fatturazione.

#### <span id="page-4-1"></span>*Modulo Integrato per la gestione IVA separata*

Permette la gestione iva per tutti quegli Ordini Professionali che, per lo svolgimento di alcune e specifiche funzioni istituzionali e avendo partita iva si trovano a dover gestire, parallelamente alla contabilità finanziaria l'emissione di fatture per la gestione di pagamenti riferiti a corsi di formazione, attività di consulenza o altro.

#### <span id="page-4-2"></span>*Modulo integrato gestione flussi di tesoreria*

Il modulo permette, per gli Ordini che si affidano ad un servizio di Tesoreria erogato da un Istituto bancario, la gestione e la trasmissione dei flussi di tesoreria verso la banca che svolge il servizio secondo gli standard e le specifiche tecniche definite dalla Agenzia delle Entrate: standard XML in riferimento alla Circ. ABI n.36 (OIL).

# <span id="page-4-3"></span>*Modulo Integrato gestione contratti ex ART. 1 COMMA 32 LEGGE N. 190/2012 e annesse specifiche tecniche*

In riferimento alla normativa e alle specifiche relative agli adempimenti previsti per la trasparenza dei contratti e degli appalti ANAC, ISI ha implementato una procedura automatizzata e integrata al sistema di gestione della contabilità finanziaria COGESWINPLUS che permette, secondo le specifiche tecniche riportate in normativa, la generazione automatica del file di trasmissione dati in formato .xml da pubblicare sul sito istituzionale. La procedura è destinata agli Ordini Professionali che aderiscono al Codice Appalti.

La procedura comprende:

- gestione dei codici CIG, contratti e appalti, compresi partecipanti e aggiudicatari, importi contrattuali e liquidati (complessivi e al netto di IVA)
- report di controllo contenente le informazioni da inserire nella dichiarazione
- esportazione in formato xml conforme alle specifiche tecniche ANAC (Dataset Appalti)

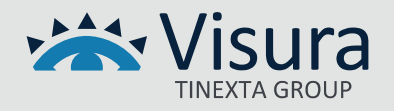

Resta esclusa dalla presente la pubblicazione del file sul sito istituzionale e relativa individuazione dell'URL relativo.

#### <span id="page-5-0"></span>*Modulo Integrato gestione Split Payment*

- creazione guidata automatica dei capitoli dedicati all'IVA Split Payment
- impostazione del conto automatico per la ritenuta relativa all'IVA Split Payment
- controllo delle fatture PA con segnalazione automatica dei documenti sprovvisti della esigibilità IVA "Scissione dei pagamenti"
- registrazione, in fase di liquidazione dell'impegno, delle informazioni necessarie al controllo della esigibilità IVA
- automatismo per la registrazione della trattenuta relativa all'IVA Split Payment in fase di pagamento della fattura
- ricerca, esportazione e stampa analitica delle fatture soggette all'applicazione dello Split Payment
- rilascio dell'aggiornamento software da scaricare e installare completo di manuale di configurazione guidata all'attivazione della procedura da effettuarsi ad opera dell'Ente.

# <span id="page-5-1"></span>*Modulo Integrato per l'aggiornamento della piattaforma dei crediti commerciali (PCC) presso il MEF conforme ai commi da 1 a 7 dell'art. 7-bis del D.L. 35/2013 introdotto dal D.L. 66/2014*

Il modulo permette di ottemperare a quanto previsto dalla procedura di aggiornamento per la comunicazione delle operazioni contabili relative ai tempi di pagamento delle Pubbliche Amministrazioni attraverso l'utilizzo del "Modello 3" che consente agli utenti della PP. AA. di registrare le operazioni contabili sulle fatture presenti nel sistema PCC (Piattaforma dei Crediti Commerciali – MEF).

Dal portale PCC occorre selezionare le fatture da aggiornare per poi scaricare il foglio excel "dati per Mod. 003". A partire dalle fatture presenti nel foglio scaricato, la procedura ricerca le corrispondenti registrazioni contabili segnalando eventuali assenze o differenze.

Al termine dell'elaborazione viene prodotto il "Modello 003" (file .csv) da caricare sul portale PCC per l'aggiornamento di scadenze e pagamenti entro la scadenza prevista del 30 giugno di ogni anno.

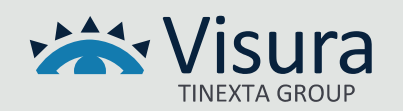

## Tabella di confronto

<span id="page-6-0"></span>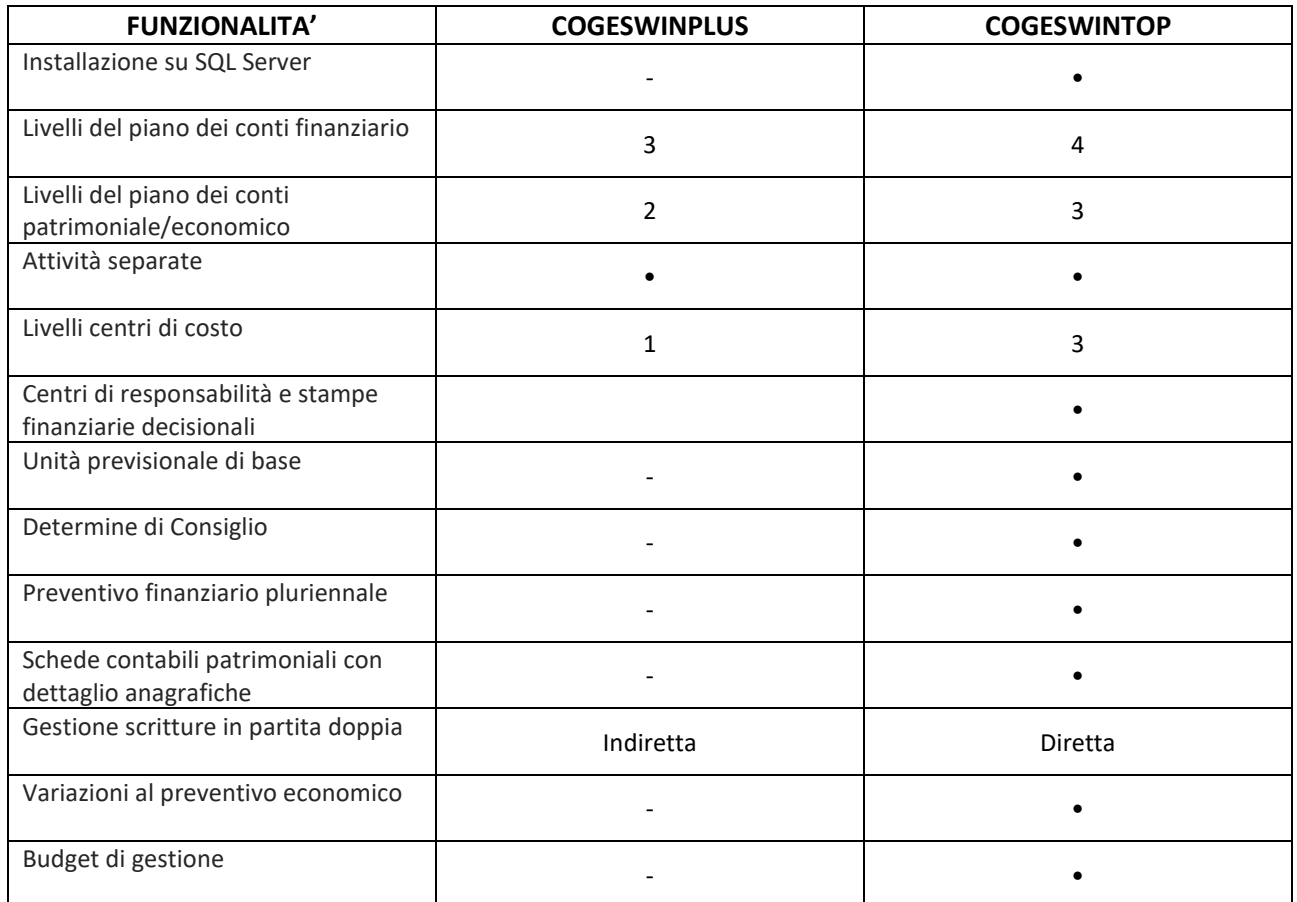

#### <span id="page-6-1"></span>Condizioni di fornitura, avviamento e formazione

Tutti i sistemi vengono forniti attraverso il supporto del nostro personale tecnico che segue tutto l'iter dalla installazione dei software presso il cliente alla somministrazione di sessioni formative programmate in cui gli operatori di segreteria vengono istruiti sulle funzionalità dei sistemi ISI. Tutte le attività vengono svolte in collegamento telefonico e attraverso strumenti di gestione in collegamento remoto.

#### <span id="page-6-2"></span>*Installazione*

In accordo con il cliente ed eventuali consulenti informatici, le licenze software vengono installate attraverso collegamento remoto presso server o PC indicato dal cliente. Al termine della installazione e alla verifica di corretto funzionamento delle procedure software, il nostro personale rilascia specifico modulo report di collaudo/installazione che attesta l'avvenuta fornitura.

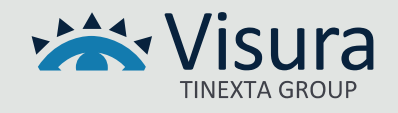

Servizi di attivazione e configurazione: per la fornitura specifica dei servizi legati ai nostri software il nostro personale svolge attività di supporto nella gestione delle procedure di attivazione dei servizi di seguito indicati:

- Attivazione e configurazione servizio di Conservazione FattPA
- Attivazione e configurazione del servizio di Conservazione del Registro Giornaliero di Protocollo
- Supporto alla procedura di attestazione e attivazione dell'Ente su Portale AgID per l'acceso al Nodo dei Pagamenti-SPC

#### <span id="page-7-0"></span>*Formazione*

La formazione si svolge tramite collegamento telefonico e in modalità remota con gli operatori con i quali vengono concordate date e orari di somministrazione fino a raggiungimento di un grado di apprendimento sufficiente all'utilizzo dei sistemi installati.

#### <span id="page-7-1"></span>*Assistenza tecnica*

Il servizio è attivo dal lunedì al venerdì con orario 9,00 – 13,00 e 14,00-18,00. Il servizio può essere attivato tramite contatto telefonico diretto o attraverso l'apertura di un ticket di assistenza sul sito internet www.isisviluppo.it. In questo secondo caso, una volta analizzata la problematica sollevata dal cliente, sarà il nostro personale a contattare gli operatori di segreteria e a risolvere il problema secondo i livelli di urgenza segnalati e gli orari indicati dal cliente.

L'assistenza tecnica on site presso la sede del cliente non è ricompresa all'interno del canone di assistenza e manutenzione contrattualmente previsto per la gestione degli applicativi software, ma può essere attivata su richiesta

#### <span id="page-7-2"></span>*Manutenzione*

ISI garantisce la costante manutenzione degli applicativi software installati attraverso il rilascio di aggiornamenti automatici che adeguano gli applicativi sia in termini di migliorie tecniche che in termini di modifiche dovute a aggiornamenti di normative e regolamenti legati alla categoria professionale specifica.

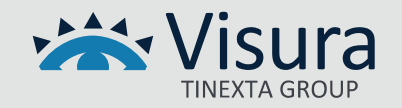